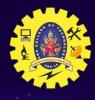

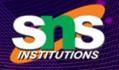

## SNS COLLEGE OF TECHNOLOGY

Coimbatore – 35 An Autonomous Institution

#### **DEPARTMENT OF INFORMATION TECHNOLOGY**

23CST101 PROBLEM SOLVING and C PROGRAMMING
I YEAR - I SEM

**UNIT II – C PROGRAMMING BASICS** 

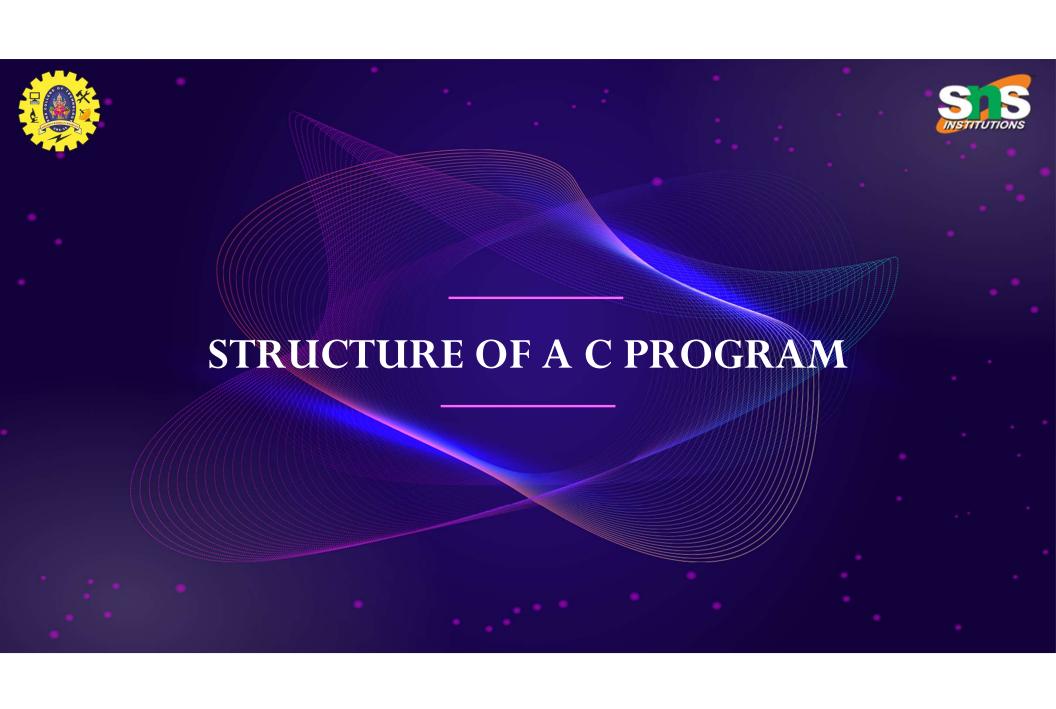

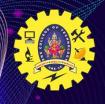

# Structure of a C program

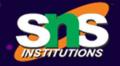

Basically the structure of a C program divides into 6 sections and they are,

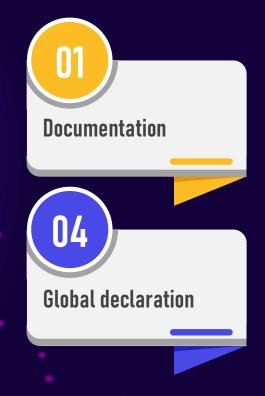

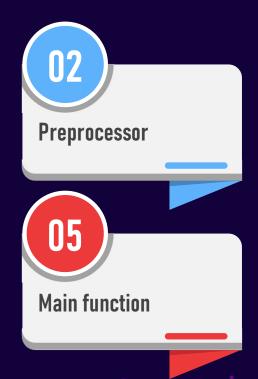

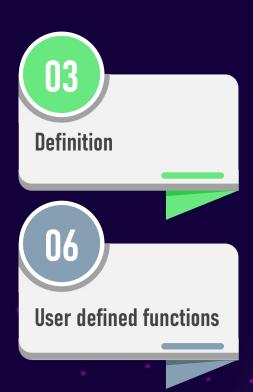

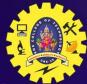

#### Documentation Section

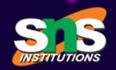

- ✓ It includes the statement specified at the beginning of a program, such as a program's name, date, description, and title, which is represented using commands
- ✓ Single line commands will be represented by //
- ✓ Multi line commands will be represented as /\* ...... \*/

//program1.c

/\*
...
Overview of code
...
\*/

Preprocessor Section

#include<stdio.h>
#include<conio.h>

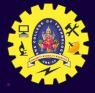

### Preprocessor Section (contd..)

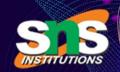

- ✓ The preprocessor section contains all the header files used in a program. It informs the system to link the header files to the system libraries
- ✓ A header file in C/C++ contains:
  - i) Function definitions ii) Data type definitions iii) Macros
- ✓ Header files offer these features by importing them into your program with the help of a preprocessor directive called **#include**.
- ✓ These preprocessor directives are responsible for instructing the C/C++ compiler that these files need to be processed before compilation.

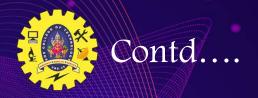

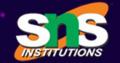

- Every C program should necessarily contain the header file <stdio.h> which stands for standard input and output used to take input with the help of scanf() function and display the output using printf() function.
- ✓ The source file contains #include which is responsible for directing the C/C++ compiler that this file needs to be processed before compilation and includes all the necessary data type and function definitions

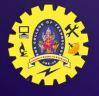

#### Define Section

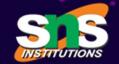

The define section comprises of different constants declared using the define keyword

#define a = 4

#### Global declaration

- The global section comprises of all the global declarations in the program.
- Anything which is declared as global can be used throughout the entire program
- It should be declared before the main function

#### Main function

- main() is the first function to be executed by the computer.
- It is necessary for a code to include the main(). It is like any other function available in the C library.
- Parenthesis () are used for passing parameters (if any) to a function.

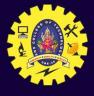

## Declaration of main()

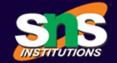

main() function can be declared in three ways

- main()
- // int main() specifies that program can return integer type data

Local Declarations

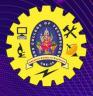

### User defined functions

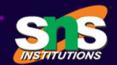

- The user defined functions specified the functions specified as per the requirements of the user.
- For example, color(), sum(), division(), etc.

## Basic Syntax

```
#include<stdio.h> //(Header Files)
main() //(Main function)
{
// Statements to be executed;
}
```

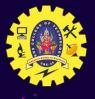

## Editor and file creation

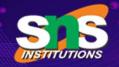

Editor used: Turbo C++

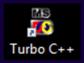

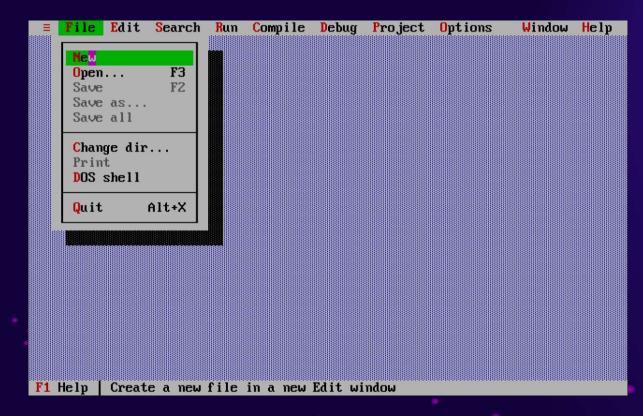

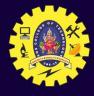

### Example

```
≡ File Edit
                                                                 Window Help
                Search
                             Compile Debug
                                             Pro ject
                                                      Options
                        Run
                                                                        =1=[‡]=
-[•]=
                                = NONAMEO1.CPP =
#include<stdio.h>
#include<conio.h>
void main()
int a,b,c;
clrscr();
printf("Enter a number for a:");
scanf ("xd", &a);
printf("Enter a number for b:");
scanf ("xd", &b);
c=a+b;
printf("The sum of the two numbers %d and %d is: %d ", a,b,c);
getch();
     = 14:2 -----
F1 Help F2 Save F3 Open Alt-F9 Compile
                                           F9 Make
                                                    F10 Menu
```

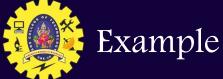

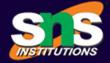

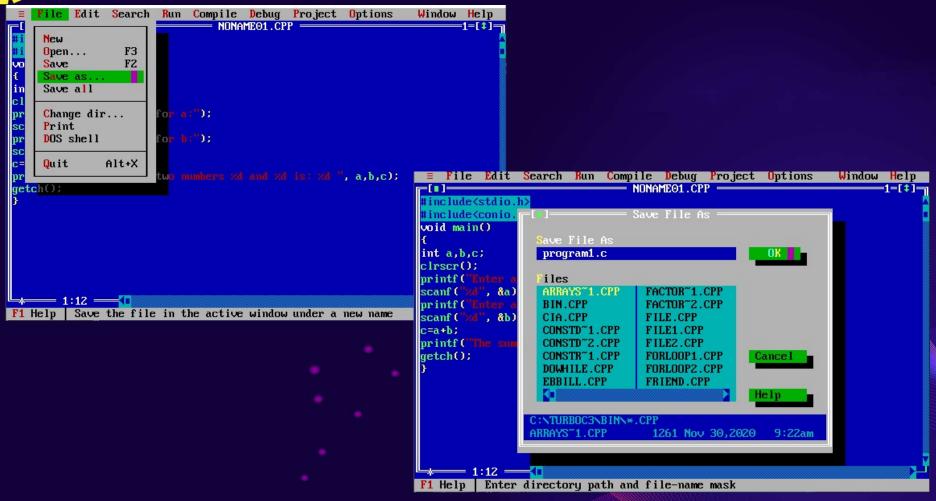

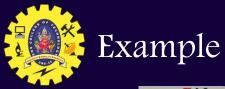

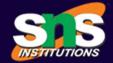

```
File Edit
                Search Run
                             Compile Debug
                                             Pro ject
                                                       Options
                                                                  Window Help
                                                                         -2=[‡]=
-[i]-
#include<stdio.h>
                              Compile
                                              Alt+F9
#include<comio.h>
                              Make
                                               F9
void main()
                              Link
                              Build all
int a,b,c;
clrscr();
                               Information...
printf("Enter a number for
                              Remove messages
scanf ("zd", &a);
printf("Enter a number for b:");
scanf ("zd", &b);
c=a+b;
printf("The sum of the two numbers %d and %d is: %d ", a,b,c);
getch();
      - 1:1 ----(I
          Compile the file in the active Edit window
F1 Help
```

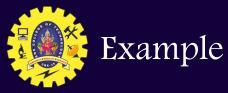

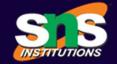

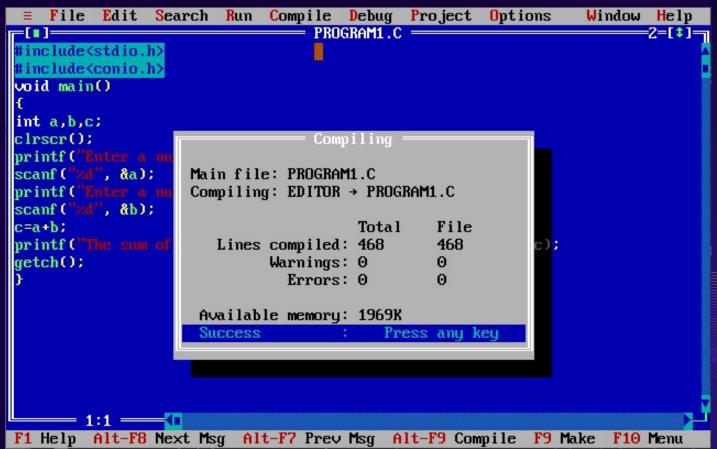

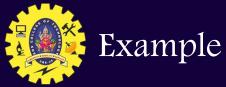

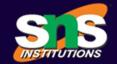

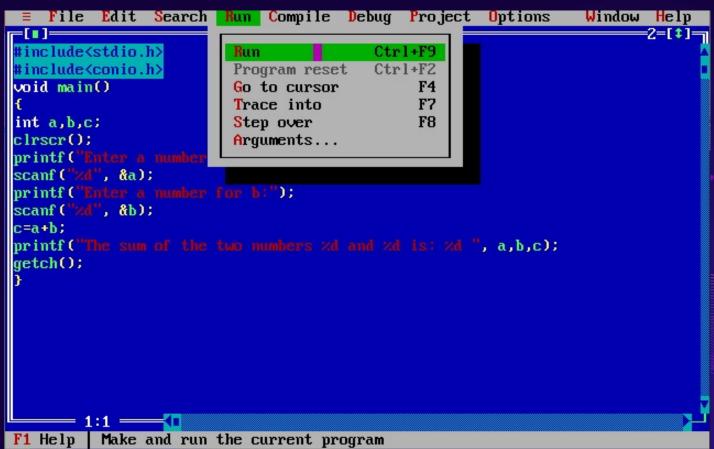

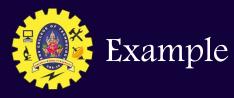

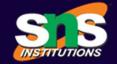

```
Enter a number for a:12
Enter a number for b:3
The sum of the two numbers 12 and 3 is: 15
```

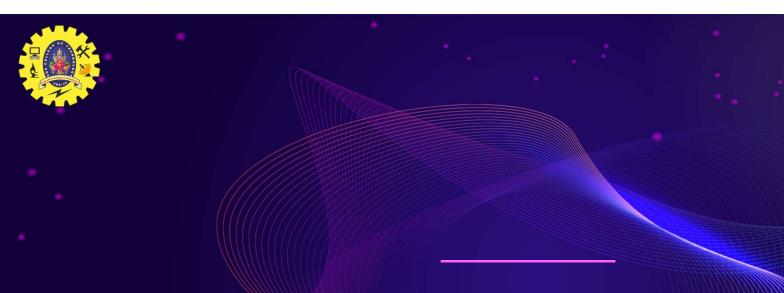

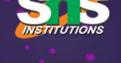

# COMPILATION & LINKING

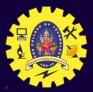

## What is Compilation?

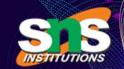

The compilation is a process of converting the source code into object code. It is done with the help of the compiler. The compiler checks the source code for the syntactical or structural errors, and if the source code is error-free, then it generates the object code

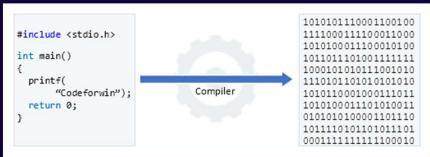

The c compilation process converts the source code taken as input into the object code or machine code. The compilation process can be divided into four steps, i.e., Pre-processing, Compiling, Assembling, and Linking.

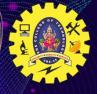

# Compilation process

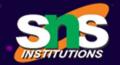

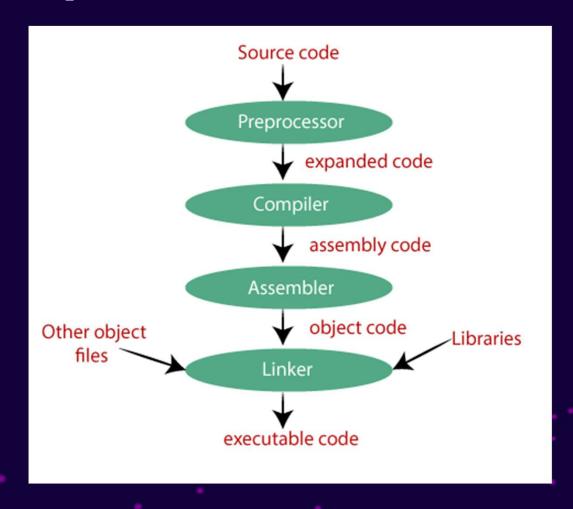

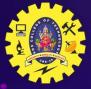

## Preprocessor

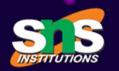

- ✓ The source code is the code which is written in a text editor and the source code file is given an extension ".c".
- ✓ The preprocessor takes the source code as an input, and it removes all the comments from the source code. The preprocessor takes the preprocessor directive and interprets it.
- ✓ For example, if <stdio.h>, the directive is available in the program, then the preprocessor interprets the directive and replace this directive with the content of the 'stdio.h' file.

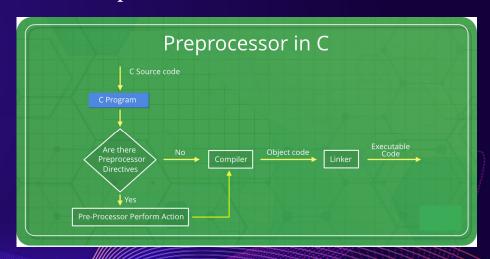

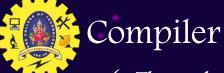

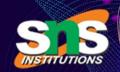

- ✓ The code which is expanded by the preprocessor is passed to the compiler. The compiler converts this code into assembly code. Or we can say that the C compiler converts the preprocessed code into assembly code.
- ✓ The compiler won't give an error unless the source code is not well-formed.

#### Assembler

- ✓ The assembly code is converted into object code by using an assembler. The name of the object file generated by the assembler is the same as the source file.
- ✓ The extension of the object file in DOS is '.obj,' and in UNIX, the extension is 'o'.
- ✓ If the name of the source file is 'hello.c', then the name of the object file would be 'hello.obj'.
- ✓ These object files can be used as static libraries as well.

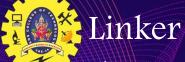

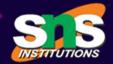

- Mainly, all the programs written in C use library functions. These library functions are pre-compiled, and the object code of these library files is stored with '.lib' (or '.a') extension.
- The main working of the linker is to combine the object code of library files with the object code of our program.
- Sometimes the situation arises when our program refers to the functions defined in other files; then linker plays a very important role in this.
- ✓ It links the object code of these files to our program.
- Therefore, we conclude that the job of the linker is to link the object code of our program with the object code of the library files and other files.

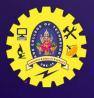

#### Linker (contd...)

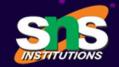

- ✓ The output of the linker is the executable file.
- ✓ The name of the executable file is the same as the source file but differs only in their extensions.
- ✓ In DOS, the extension of the executable file is '.exe', and in UNIX, the executable file can be named as 'a.out'.
- ✓ For example, if we are using printf() function in a program, then the linker adds its associated code in an output file and sends to Loader.

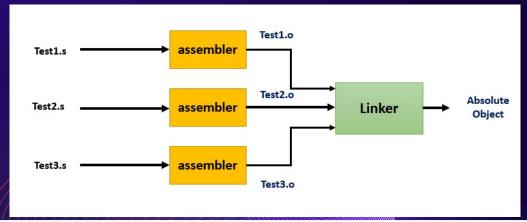

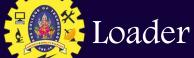

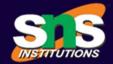

Whenever we give the command to execute a particular program, the loader comes into work. The loader will load the .exe file in RAM and inform the CPU with the starting point of the address where this program is loaded.

# Example Program

```
hello.c

#include<stdio.h>
#include<conio.h>
int main()
{
printf("C programming");
return 0;
}
```

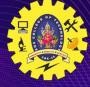

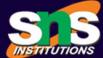

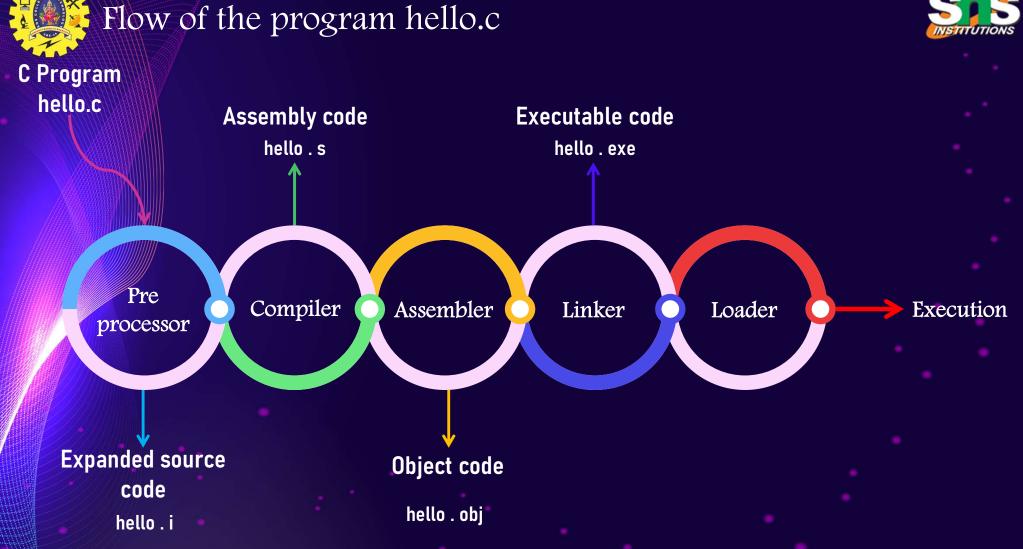